## **How to Copy a Marketing Effort**

**Important Note:** You can only copy marketing efforts with matching channels. For example, you cannot copy an email marketing effort and change it to a postal mail marketing effort.

**Step 1.** Navigate to the marketing and communications functional area in GAIL and click **Direct Marketing Efforts.**

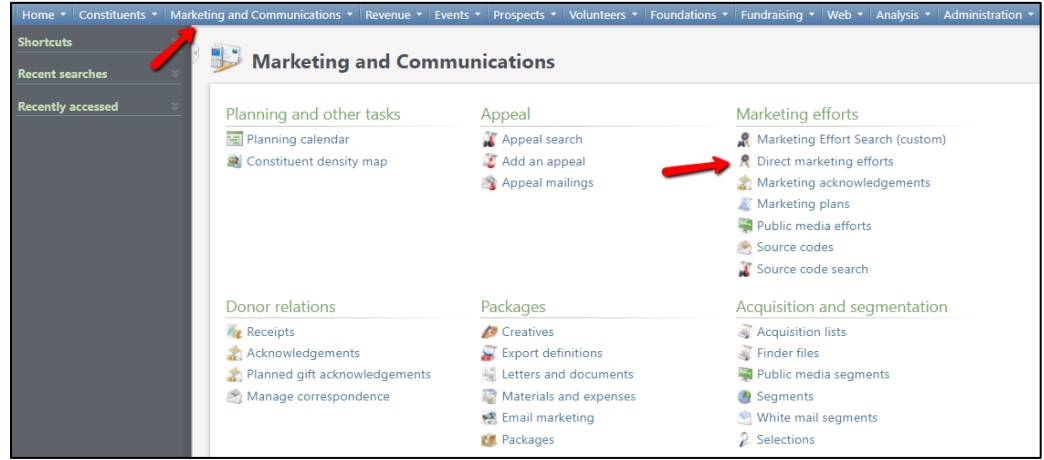

**Step 2.** Search for the marketing effort you want to copy. When you've found it in the results list, click the drop-down arrow next to the name and click **Copy**.

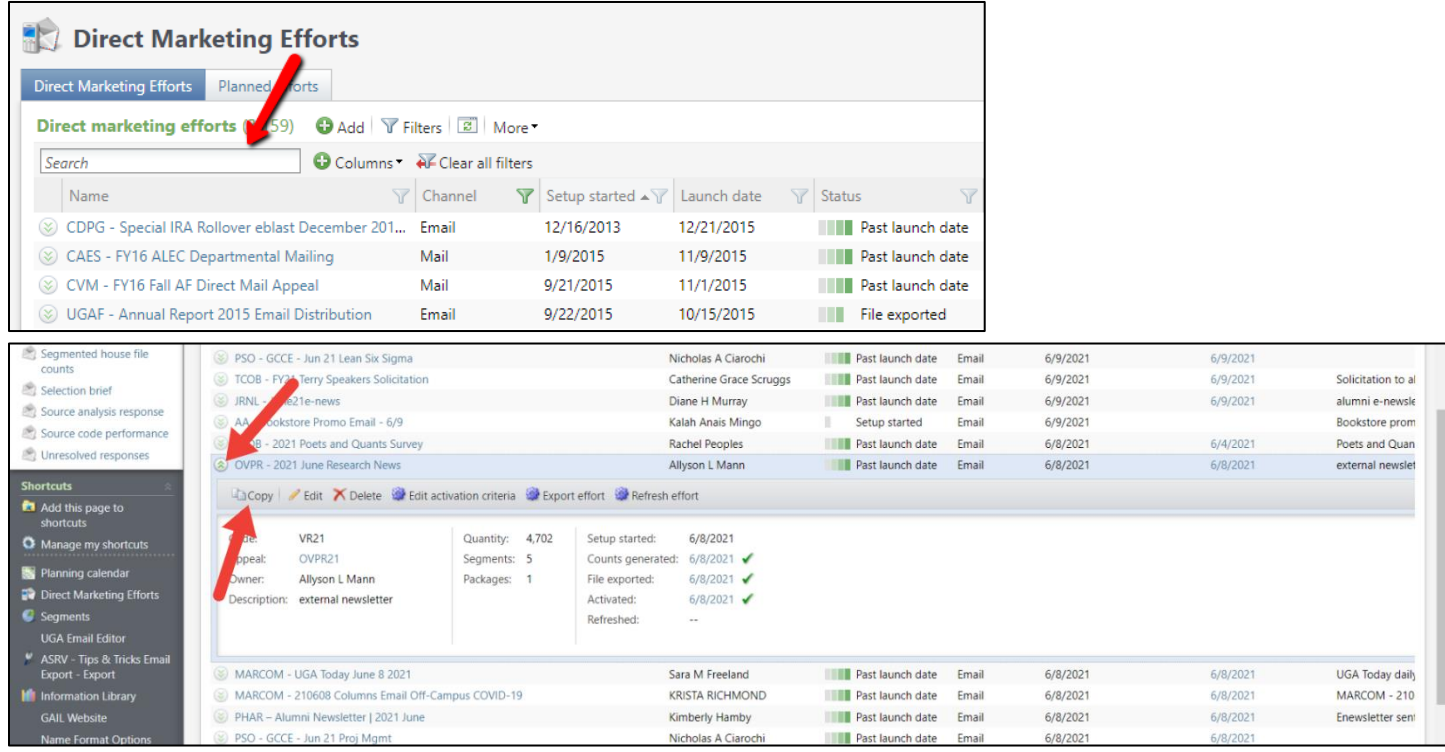

**Step 3.** Find your new copied marketing effort in the results list and click on it.

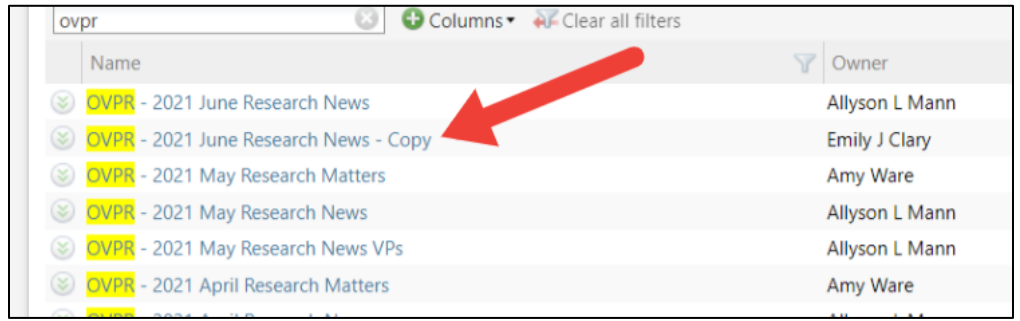

## **Step 4.** Click **Edit marketing effort.**

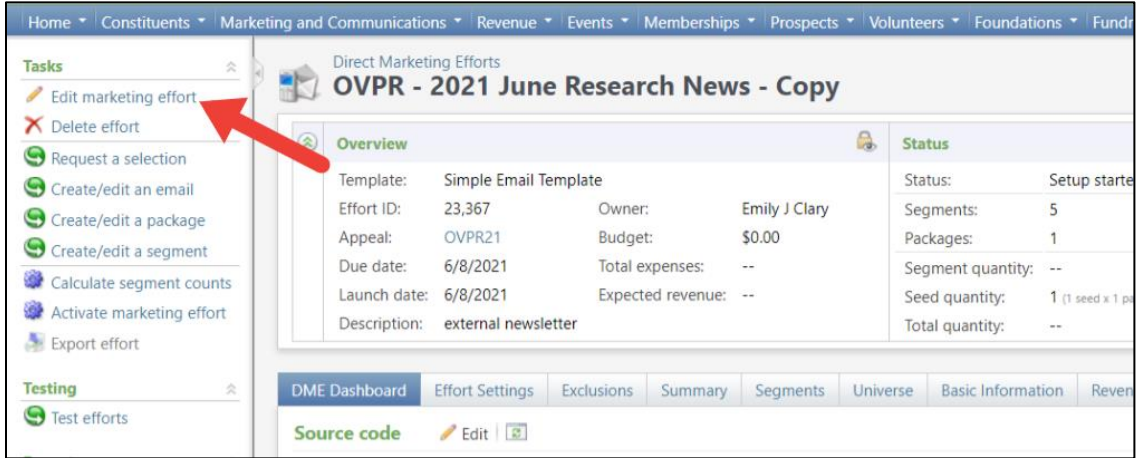

**Step 5.** Update the general information to reflect the new marketing effort. Click **save** when finished. **Important note:** *Make sure your appeal ends with the correct fiscal year.*

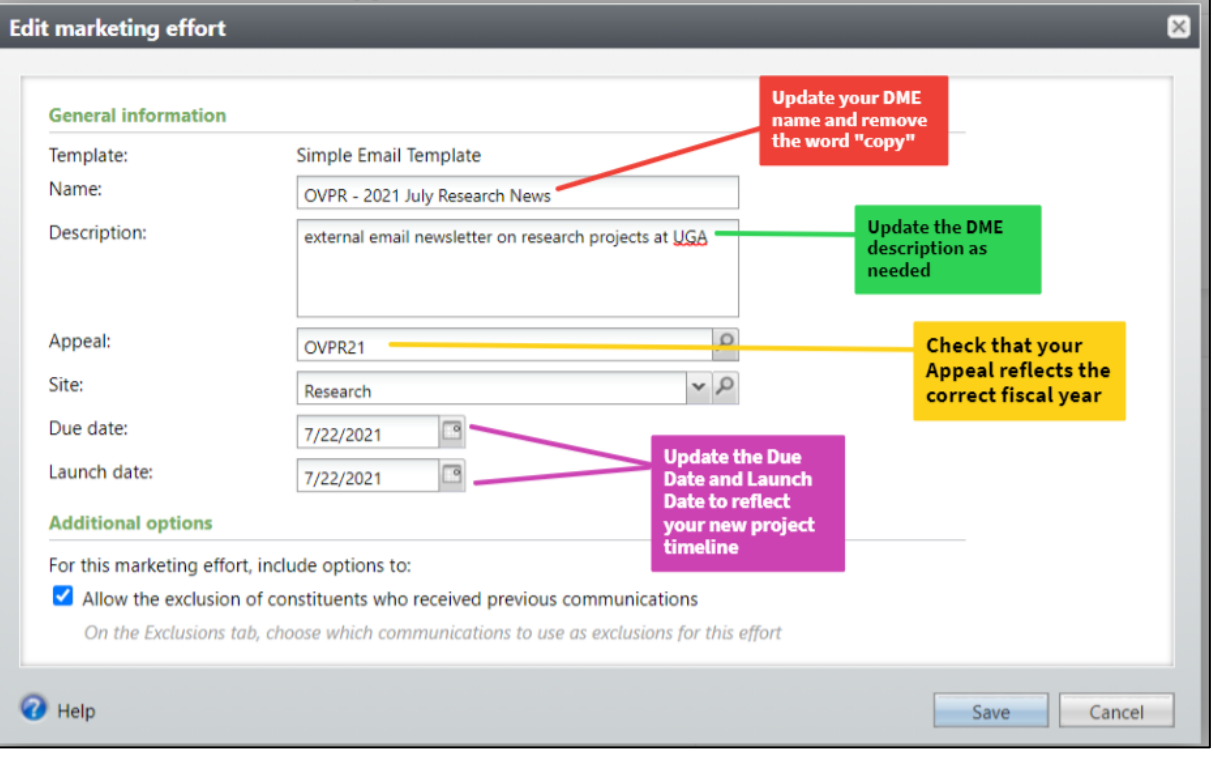

**Step 6.** If you copied a marketing effort from a previous fiscal year, you will need to update the source code. Select the **DME Dashboard** tab and click **Edit** next to Source code.

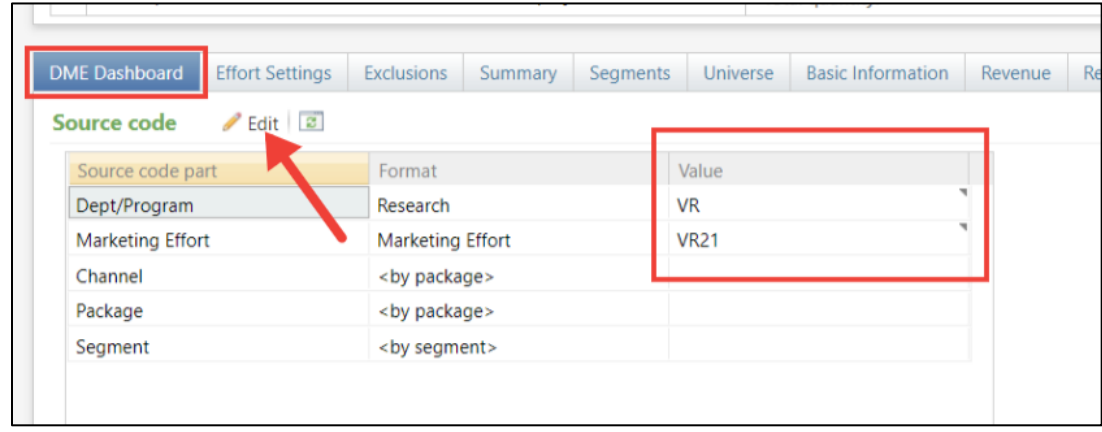

**Step 7.** Click into the value box next to marketing effort and adjust your **last two digits** to reflect the current fiscal year. Click **Save** when you are finished.

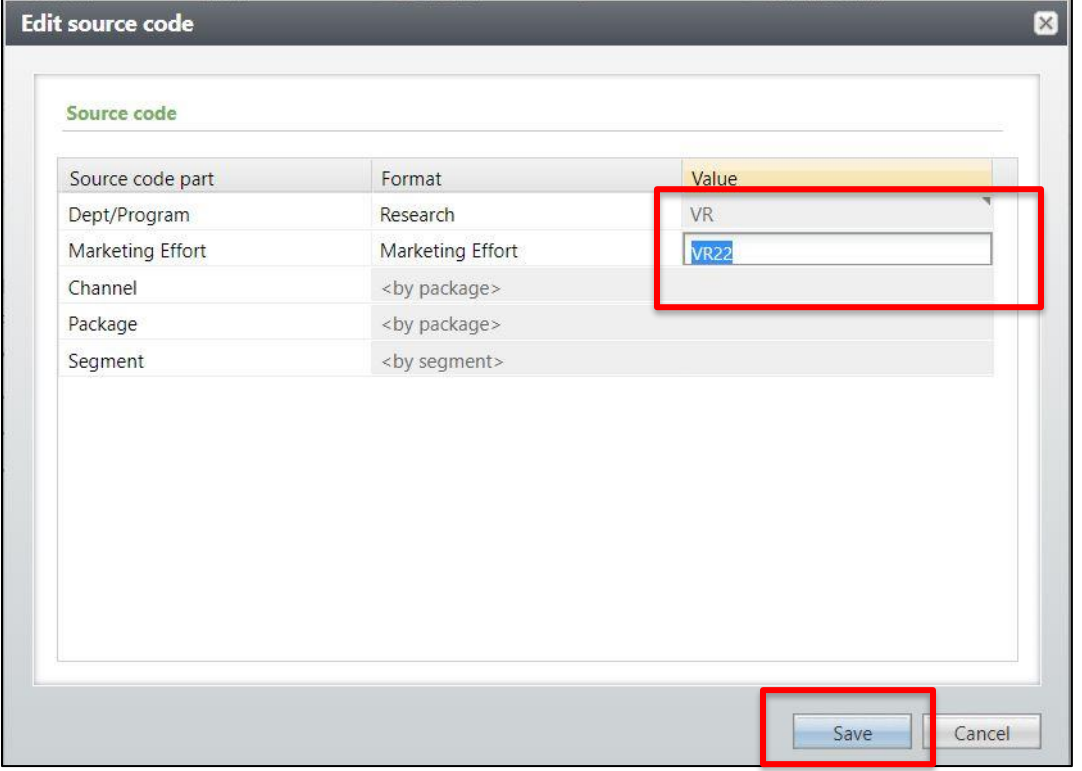

**Step 8.** Scroll to the bottom of your **DME Dashboard** tab and click the first segment in your list to highlight the row in blue, then click **Edit**.

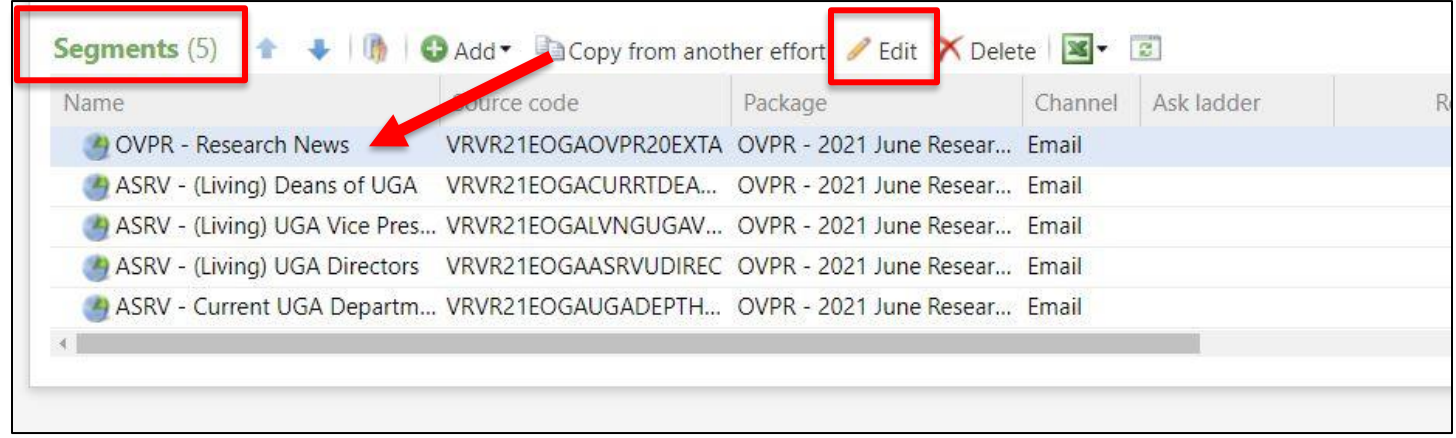

**Step 9.** Highlight and backspace the name of the current package listed, then click the **magnifying glass** to create a new one.

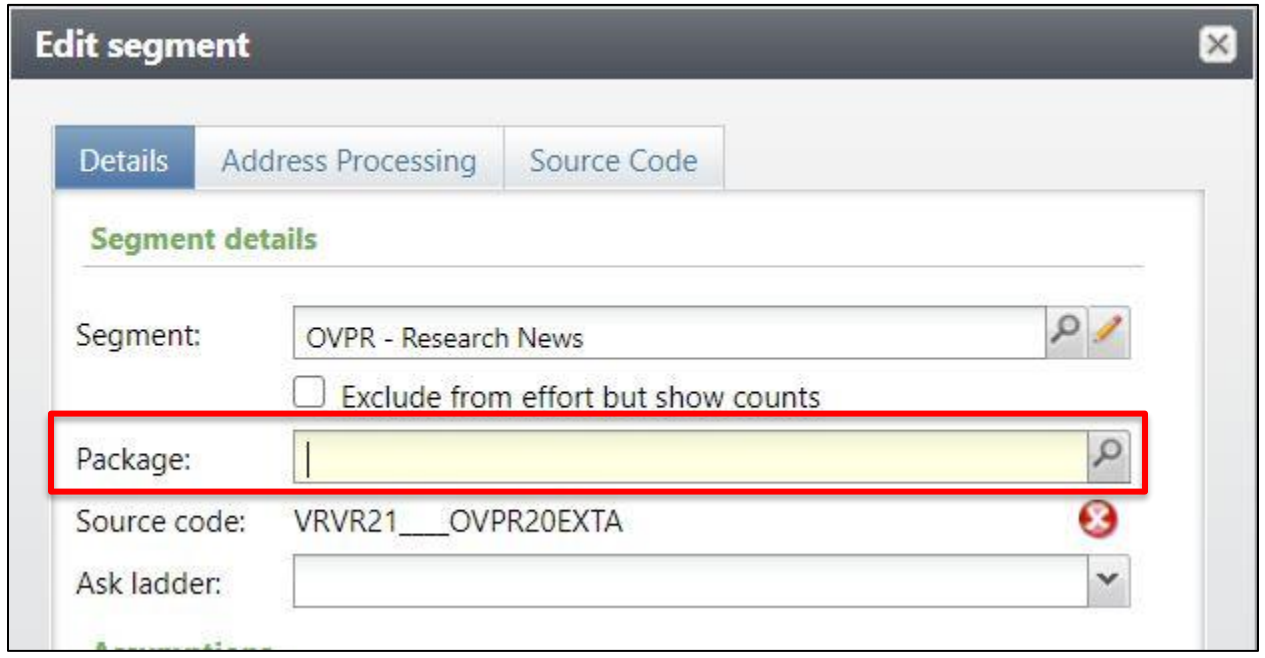

**Step 10.** In the new window, click the **Add** button.

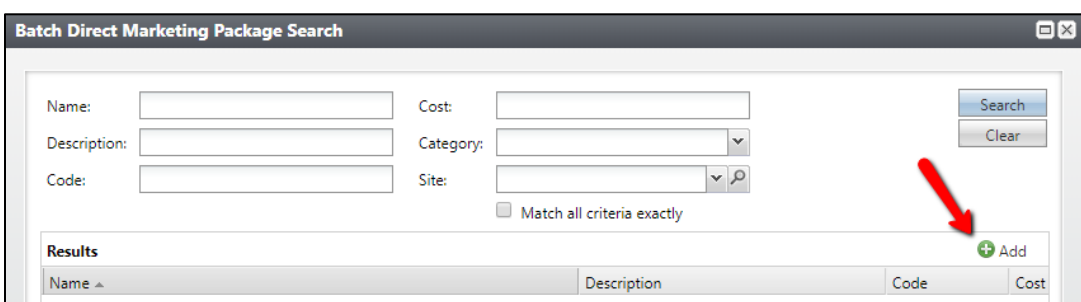

**Step 11.** Fill out all the information for your new package. Click **Save**.

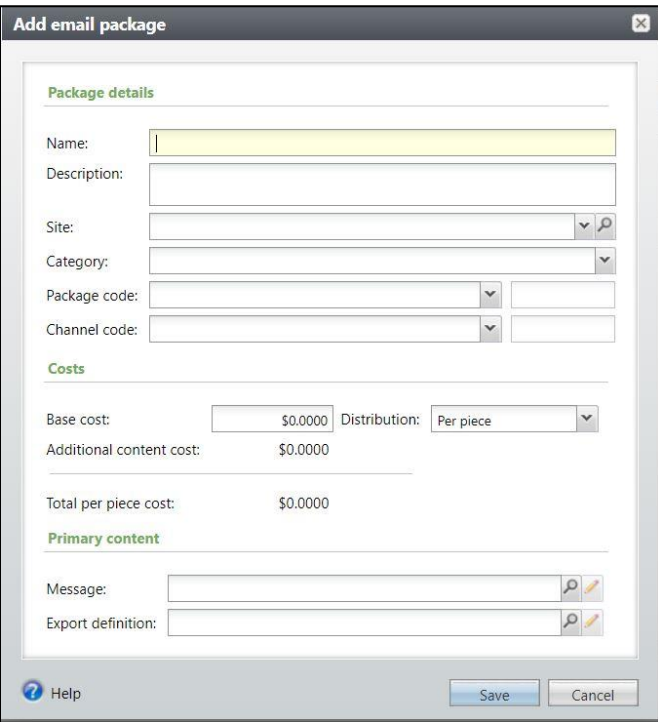

**Step 12.** The new package name will now show with your segment and the **Source Code** will have been updated. Click **Save**.

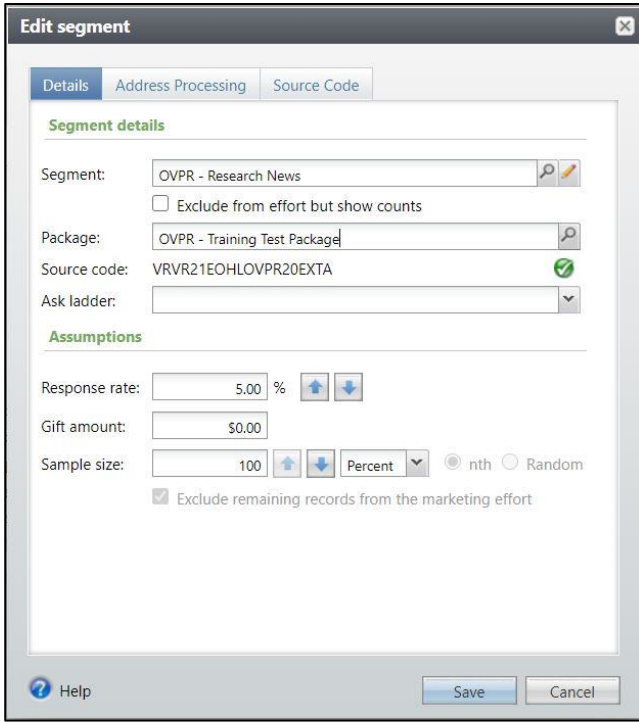

**Step 13.** If you have multiple segments, edit each them to replace the old package with the new package you have just created.

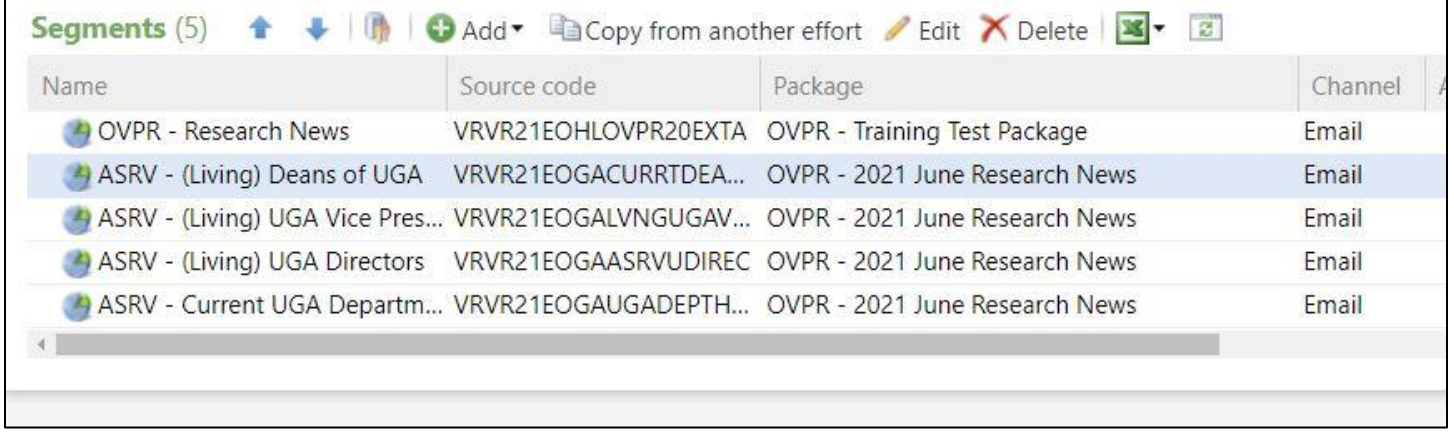

**Step 14.** Once you have updated the package for each segment in your marketing effort, you may continue with **Calculating**, **Exporting**, and **Activating** the effort.

*This document was last updated on 7/7/21.*